## SAP ABAP table CRM\_ISU\_EDEPVALOBJ {Correction Data (Stored in Object)}

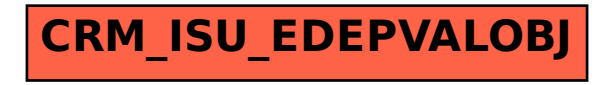